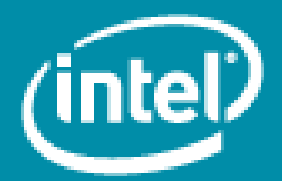

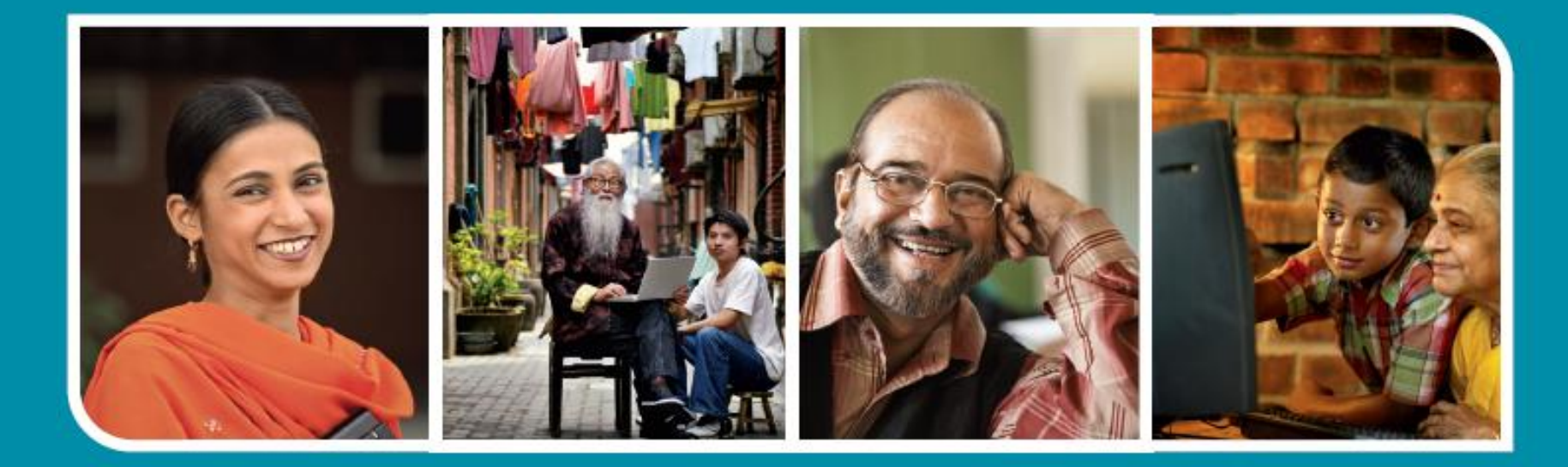

# Intel<sup>®</sup> Easy Steps *A Digital Literacy Program*

# **Program Overview**

# **Introducing Intel® Easy Steps**

#### *What is it?*

A basic technology literacy education program.

#### *Who's it for?*

Adult learners with little or no experience with computers.

#### **What does it teach?**

Participants learn the "basics" of the computer, enabling them to use the computer in ways that are relevant to their daily lives.

#### *What skills will participants learn?*

Through active, hands-on experience, participants learn to explore and use basic computer applications that are used in everyday life:

- Internet Search
- Email
- Word Processing
- **Spreadsheets**
- Multimedia

#### *What will this enable participants to do?*

Communicate with friends, family and business associates though email, research and access information on the Internet, create resumes, flyers, invitations, budgets, business documents, presentations, and more.

# **Why is this program important?**

### *For countries: Economic Competitiveness*

- Governments need ICT-literate labor for a competitive workforce
- Governments see job retraining as necessary in a down economy
- Many governments are investing in the deployment of technology, making access broadly available

### *For Participants: Personal and Professional Development*

- Opportunity to improve skills, enhance employment opportunities. *"…in the future, 85% of jobs will require ICT skills" - UK Confederation of British Industry study*
- Ability to take advantage of technology for personal use.

*Intel® Easy Steps provides adult learners the opportunity for enhanced social and economic self-sufficiency through digital literacy*

# **Intel® Easy Steps training is…**

### • **Research-based**

- **Practical and relevant for adults with no prior computer experience**
- **Flexible; can be delivered:**
	- **In a variety of implementation models**
		- Facilitated course, workshop, or self-instruction
	- **In either informal or formal education settings** 
		- Employer training, kiosks, vocation training at community center/colleges, shared access centers, etc).
- **Supported in multiple hardware and software solutions.**
- **Provided free of charge by Intel to governments and NGOs who manage local implementation.**

## **Intel® Easy Steps PROGRAM OFFERINGS**

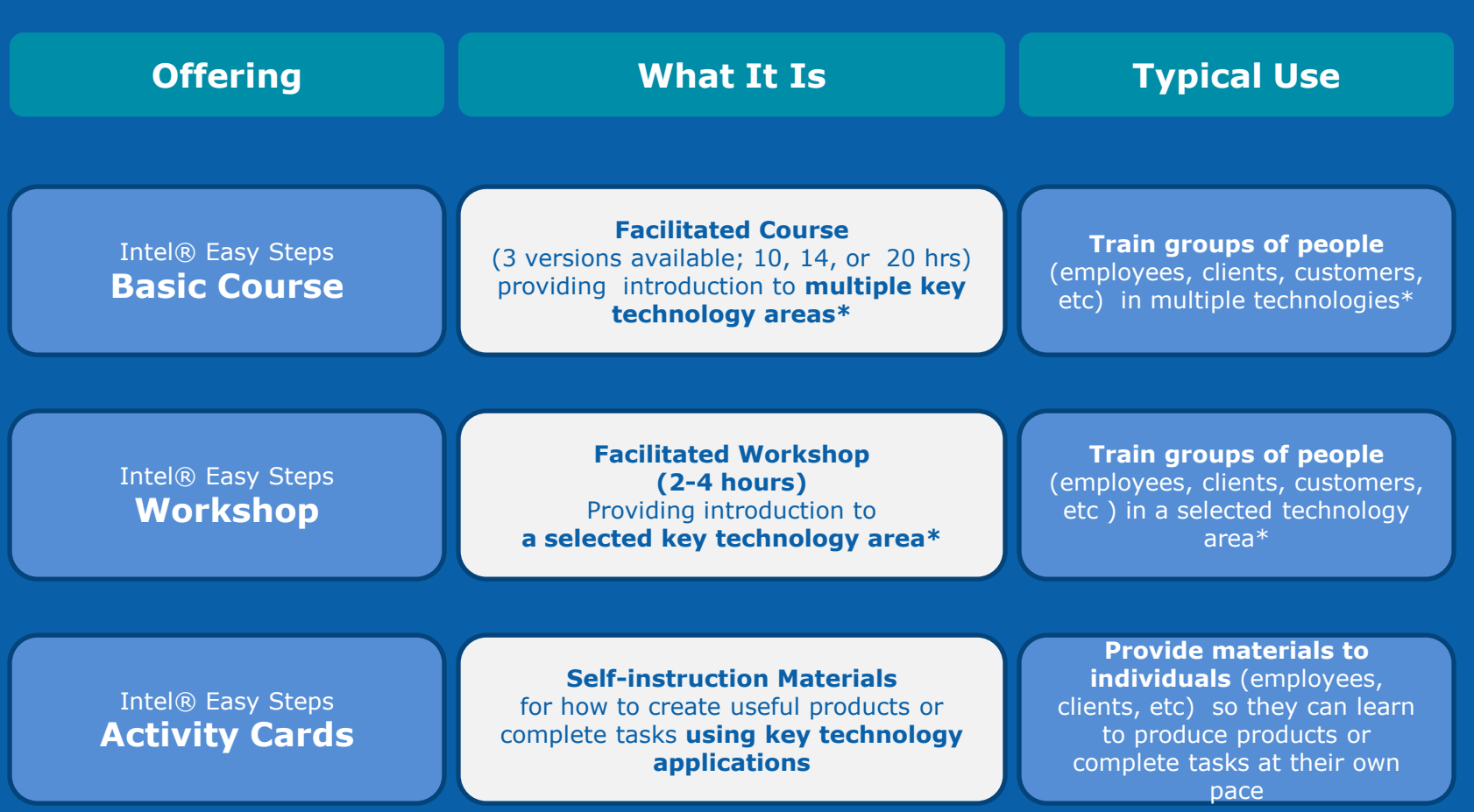

**\* Technology areas: Word Processing, Spreadsheets, Multimedia, Internet & Email**

### **Intel® Easy Steps BASIC COURSE**

### **Facilitated Course covering introduction to key technology areas**

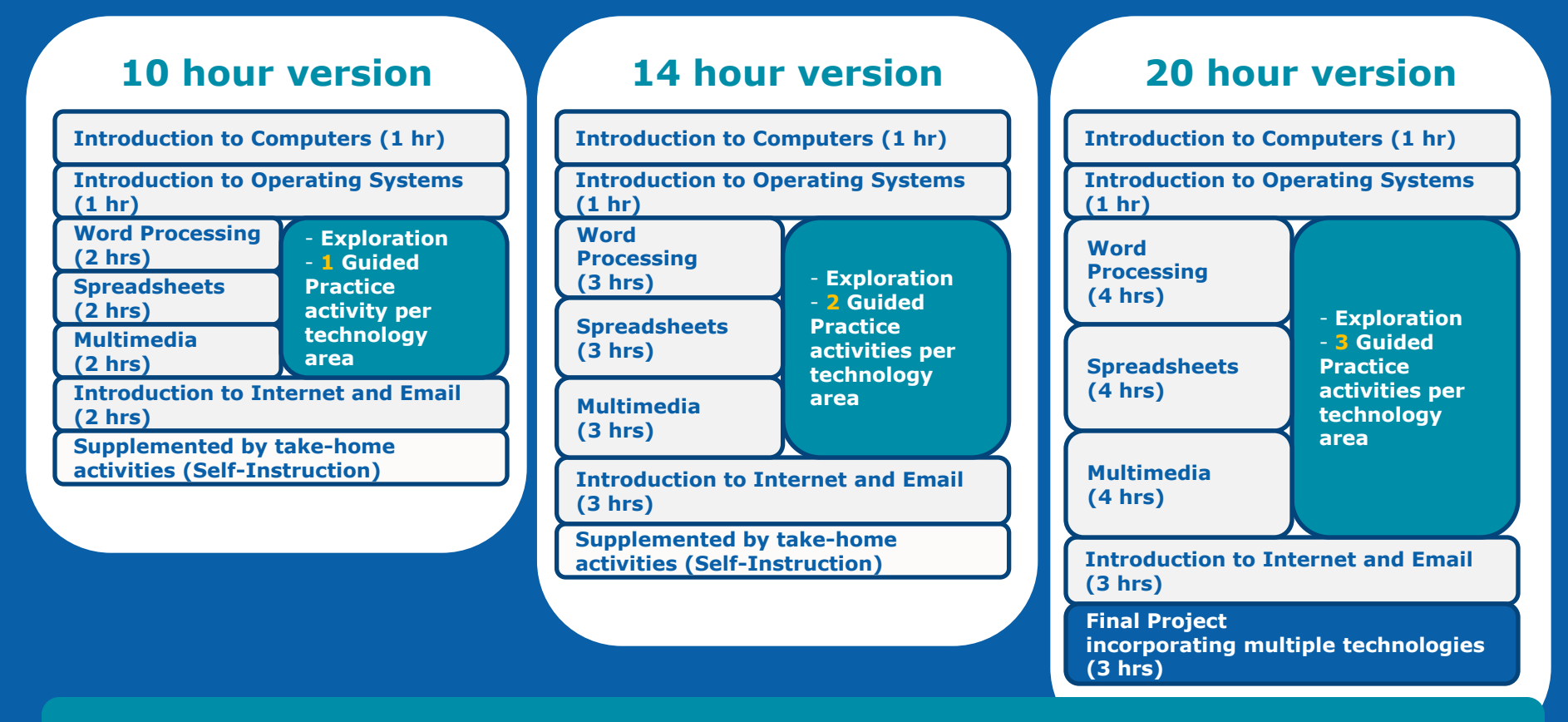

Supported by **Activity Cards**, **Intel© Education Help Guide**, **Intel© PC Basics**

**Model is** *flexible* **and** *expandable* **by adding or switching Activity Cards to accommodate needs of Users**

# **Design of Basic Course sessions…**

### **Within each technology area:**

- Session begins with a technology introduction and hands-on "exploration"
- Participants engage in a guided practice using the technology
- Participants complete at least *one* relevant activity (resume, flyer, budget, etc)
- Participants share their work and discuss how the technology can be used in other ways
- Participants conclude by answering a skills set checklist

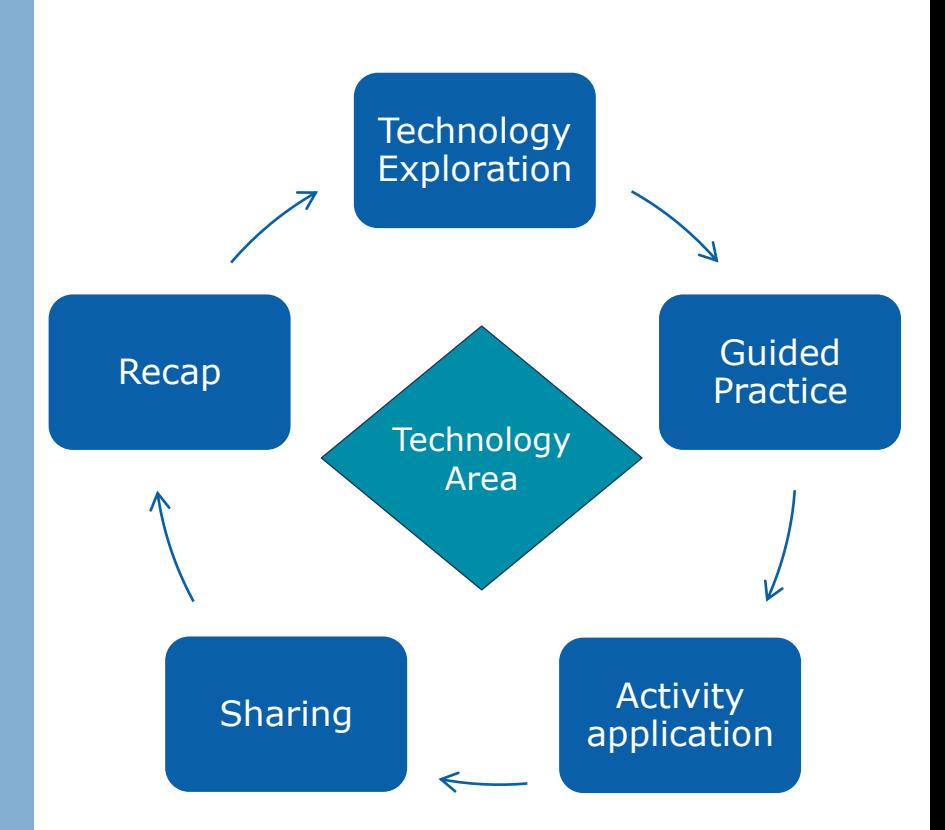

# **Intel® Easy Steps WORKSHOP**

**Facilitated workshop: Introduction, Exploration, Guided Practice, Application in a selected technology area** 

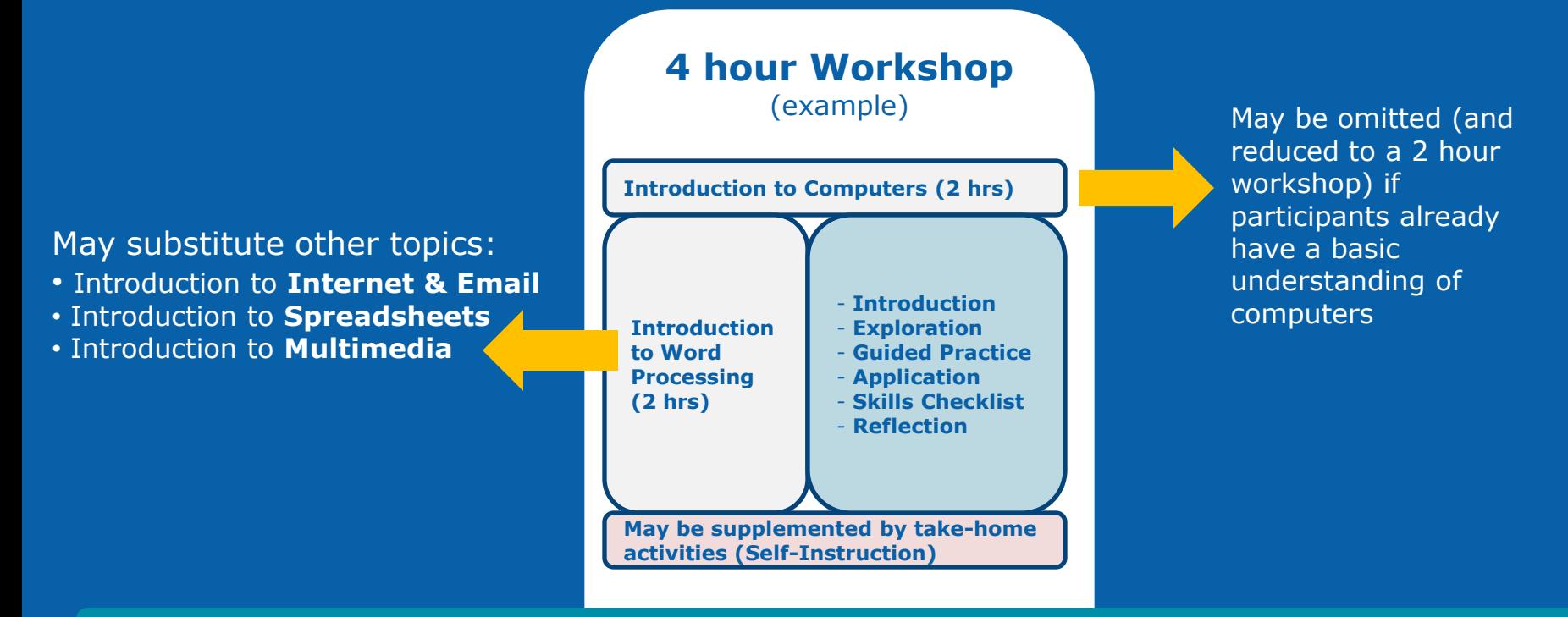

Supported by **Activity Cards, Intel© Education Help Guide, Intel© PC Basics**

## **Intel® Easy Steps ACTIVITY CARDS**

### **Self-Instruction in key technology areas**

**Intel Easy Steps provides a series of Activity Cards, each of which provides instruction on how to create a useful product or complete a specific task.**

> Partial **PATTICLE**

**Each Activity Card has:**

- **A sample of the product**
- **Step-by-Step instructions to create the product, supported by the Intel® Education Help Guide**
- **A "Challenge" suggesting a way to improve the product**
- **Review Checklist**

#### **Examples of Products:**

- **Advertisement/Poster**
- **Brochure**
- **Budget**
- **Flyer**
- **Invitation**
- **Letter**
- **Newsletter**

### **Intel<sup>®</sup>** Easy Steps

### **Brochure**

### Create a Brochure

Have you ever needed an easy and Inexpensive way to advertise your business? You can create a brochure which is a small leaflet or pamphlet often containing product or service information. In a business, brochures are used to introduce and advertise products or services to potential customers.

Look at the following example:

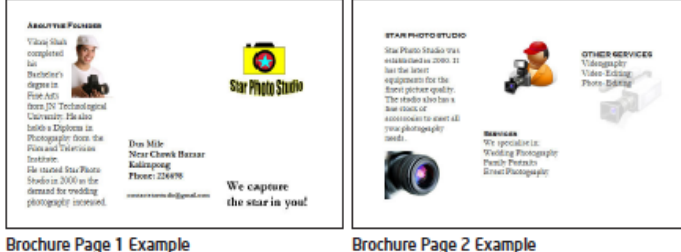

Brochure Page 2 Example

As in the example above, a Brochure created on the computer typically:

- Is made using a single sheet of paper that is printed on both sides and folded (tri-fold). It is set up in columns.
- Contains information about the products and services offered by the business
- Includes the company logo
- Incorporates pictures that help make the written information clear or attractive to the potential customer
- Contains information about how to get in touch with the business to obtain the product or service

### **Supported by Intel ®Education Help Guide**

### **Activity Cards (currently available)**

### *How to Create…*

- **1. Address Book**
- **2. Advertisement Poster**
- **3. Brochure**
- **4. Budget**
- **5. Business Card**
- **6. Certificate**
- **7. E- card**
- **8. Email**
- **9. Flyer**
- **10. Health Check Card**
- **11. Internet Download**
- **12. Internet Search**
- **13. Internet Surfing**
- **14. Inventory**
- **15. Invitation 16. Job Application 17. Letter 18. Logo Letterhead 19. Newsletter 20. Presentation 21. Receipt 22. Resume 23. Survey Form** *How to Use…*
	- **Printer**
	- **Scanner**
	- **Webcam**

**Participants in the Course will receive all Activity Cards, to work on specific products that interest them, and to further develop their digital literacy skills.**

**The Portfolio of Activity Cards will be expanded over time.**

# **What Intel provides…**

- **A complete Implementation Toolkit:**
	- **Implementation Guide** with information, instructions, etc.
	- **No-fee license to all Course Materials:**
		- **Basic Course**
		- **Facilitation Guide for Trainers**
		- **Activity Book**
		- **Intel® Education Help Guide**
		- **Intel® PC Basics**  (as reference guide)
		- **Evaluation Toolkit**
		- **Marketing templates**

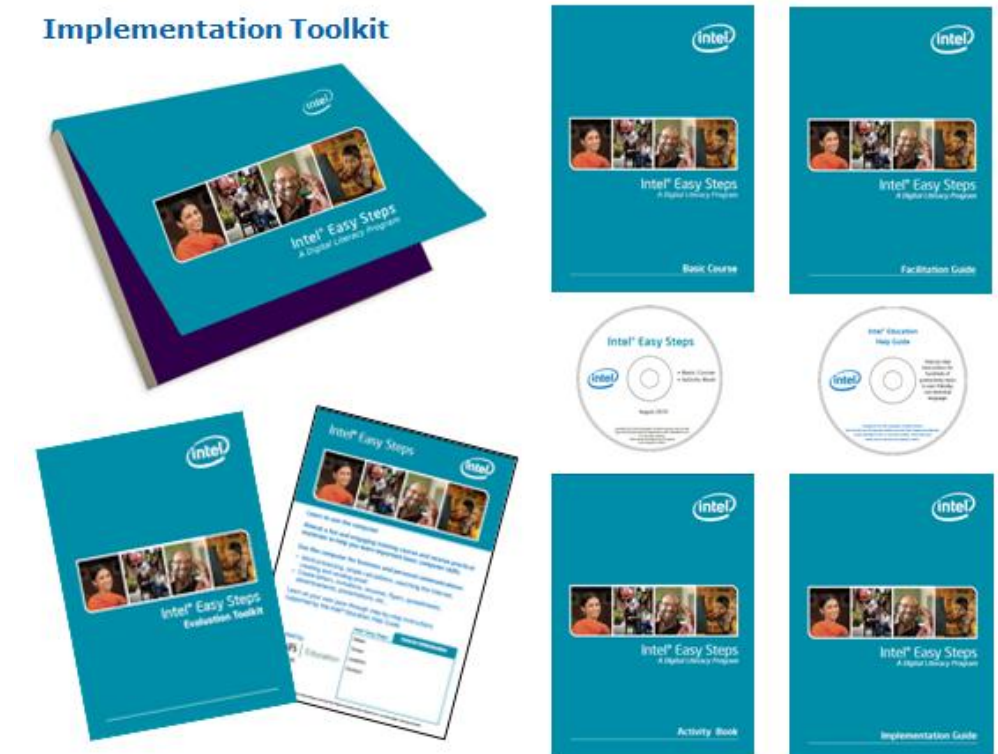

• **Services of an Intel® Easy Steps Senior Trainer (ST) to conduct a Train-the-Trainer for the partner organization.** 

# **Program Advantages**

- **Materials can be delivered in either informal or formal education settings** *Examples:* Kiosks, vocation training at community center/colleges, employer training, shared access centers, etc.
- **Materials are designed to accommodate flexible implementation models** Course, Workshops, or Self-Paced Instruction
- **Materials can be customized to be locally relevant**

Activities can be modified to specific technology needs of users

• **Easy Steps supports multiple hardware and software solutions**

Course materials are "software neutral"; Intel© Education Help Guide accommodates user's operating system

• **Intel provides the content free of charge to governments /NGOs and any other partner, who manage local implementation**.

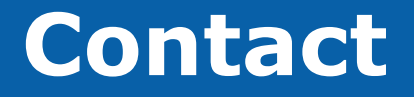

(rajendrax.tripathi@intel.com)

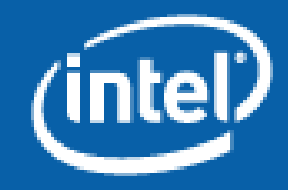